# Objektumorientált programozás

### Java nyelvi alapok

*Goldschmidt Balázs balage@iit.bme.hu*

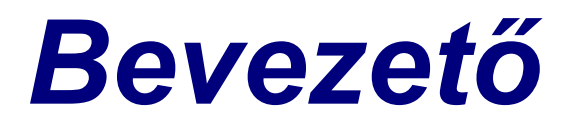

### Programozás kurzusok

- Programozás alapjai: *Strukturált programozás* 
	- Változók, vezérlés, függvények, adatszerkezetek, algoritmusok, stb.
	- Nyelv: *python*
- Objektumorientált programozás: *OO fogalmak*
	- Objektumok, osztályok, egységbezárás, öröklés, polimorfizmus, stb.
	- Nyelv: *Java*

#### ■ Eseményvezérelt és vizuális programozás Nyelv: *C#*

#### **TIOBE Index (népszerűség, 12 havi átlag)**

*©* 2016 TIOBE software BV

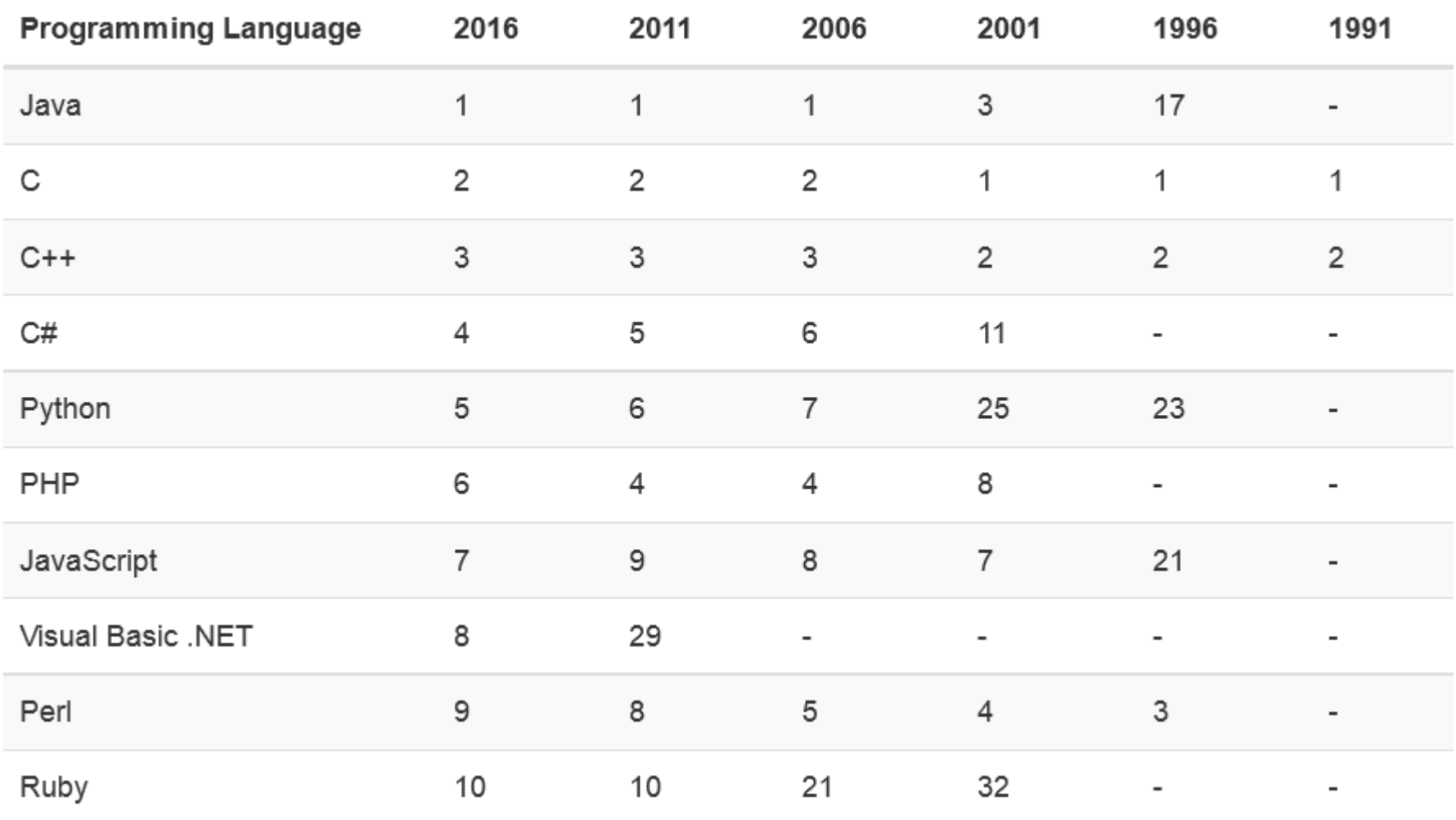

Objektumorientált programozás © BME IIT, Goldschmidt Balázs **4 a magazintus en el contrar el contrar el contrar** 

### J2SE keretrendszer

■ Java alapjai egyszerűek egyértelmű szintaxis hatalmas API

■ Java programozás olyan, mint a lego

- meglevő elemekből építkezünk
- $\square$  minden implementálva van
	- általában jobban, mint ahogy mi csinálnánk
- a valós tudás az API ismerete
- szintaxis és API eltér a verziók között
	- utolsó verzió: 11 (2018-09-25)

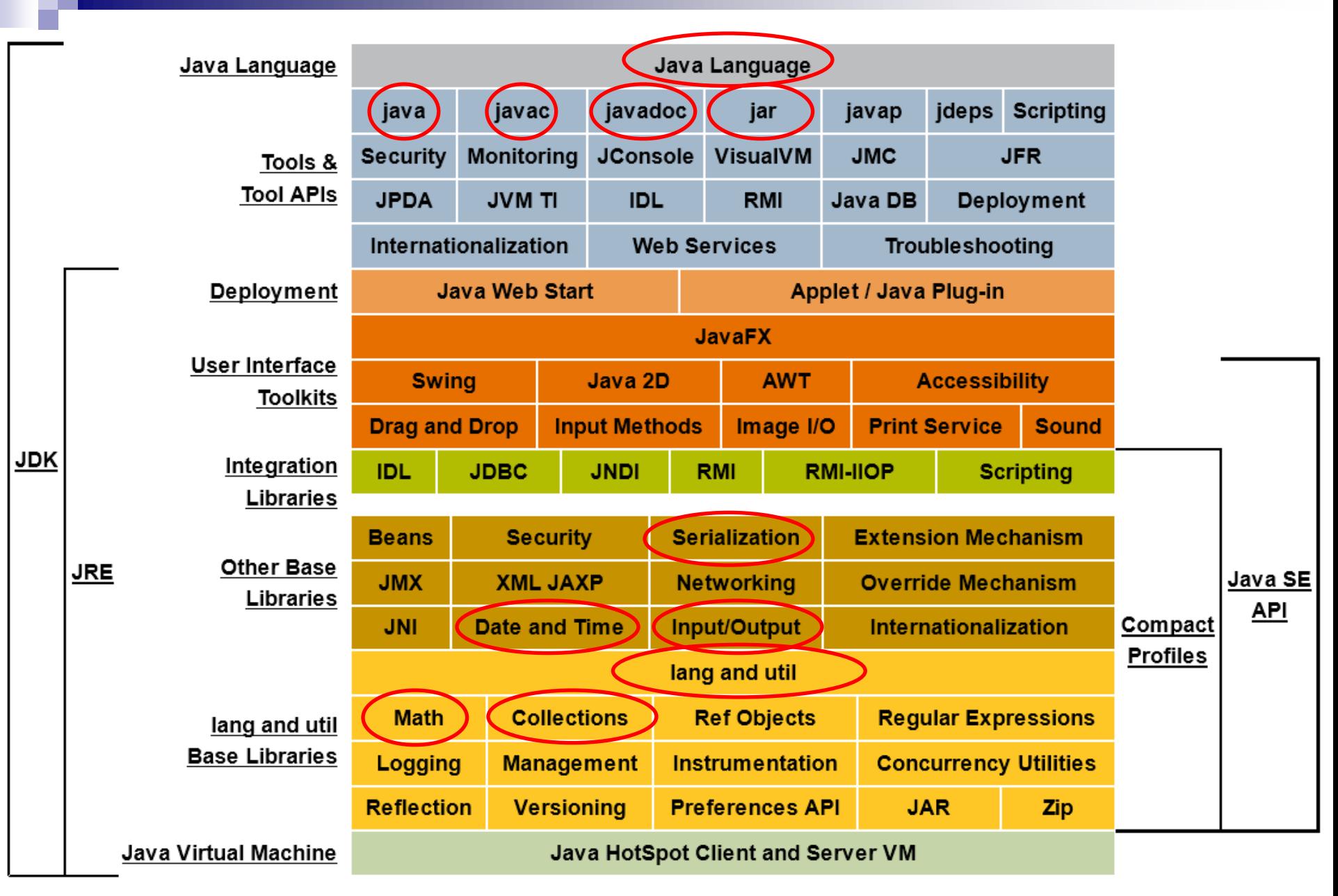

### *Java alapok*

## Java alapok

### ■ Minden osztály vagy objektum

- nincsenek globális függvények és változók
- alkalmazás struktúrája:
	- python: (globális tér >) függvény > utasítás
	- java: (globális tér > csomag >) osztály > metódus > utasítás
- Kétfajta típus (mint pythonban)
	- $\Box$  primitív (int, double, boolean, ...)
		- a változó értéket tárol
	- objektum (String, tömb, List, …)
		- a változó referenciát tárol
		- memóriamodell megfelel a pythonban megszokottnak

## Első program: Hello world

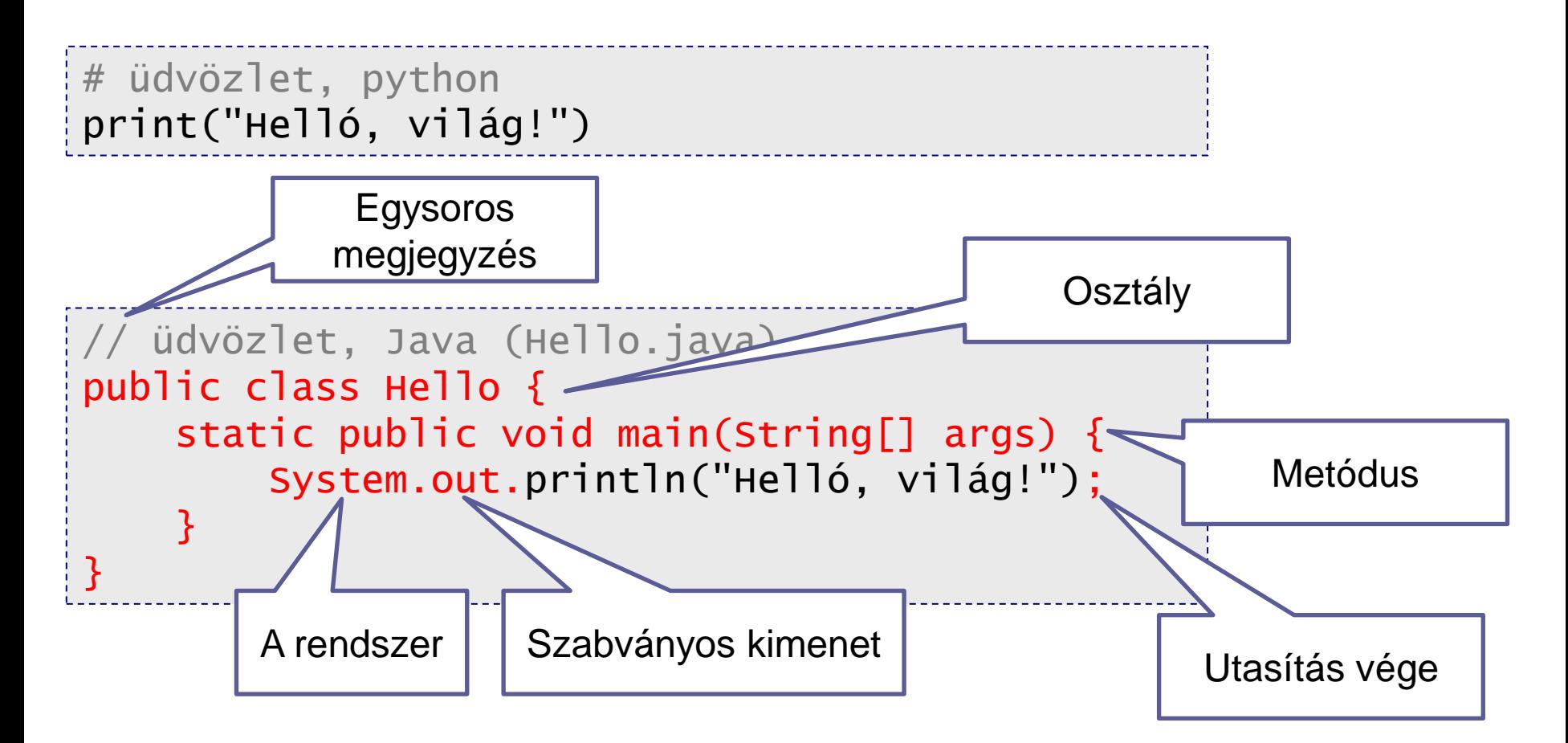

## Alapvető szintaktikai eltérések

### ■ Minden változónak van típusa □ első használat előtt meg KELL adni továbbiakban nem változhat

- Minden függvénynek
	- □ van visszatérési típusa és paraméter-típusai
		- fejlécben meg KELL adni
- Minden blokk zárójelezve

nincs szintaktikai jelentősége az indentálásnak

Minden utasítás végén pontosvessző

### Fordítás és futtatás

### ■ Ökölszabály

**□** minden osztály saját fájlba

- class Hello → <sup>*a*</sup> *Hello.java*
- minden osztályhoz saját bytecode (class) fájlt készít a fordító
- > javac Hello.java → *Hello.class*

#### ■ A JVM a kiválasztott osztály *main* metódusát futtatja

- JVM (Java Virtual Machine): a byte-code-ot értelmező program
- > java Hello

### *Alaptípusok, operátorok, utasítások*

## Egyszerű típusok és változók

#### ■ Egyszerű típusok

- *boolean*: logikai
- *char*: karakter (16bit unicode)
- *byte*, *short*, *int*, *long*: 8, 16, 32, 64 bites egész
- *float*, *double*: 32 és 64 bites lebegőpontos valós

#### Változók deklarálása

 $\Box$  típus, név és opcionális kezdőérték

```
boolean flag; // inicializálatlan!!!
int a = 13;
double d = 3.14, f; // d inicializált, f nem az
```
### Példa változók használatára

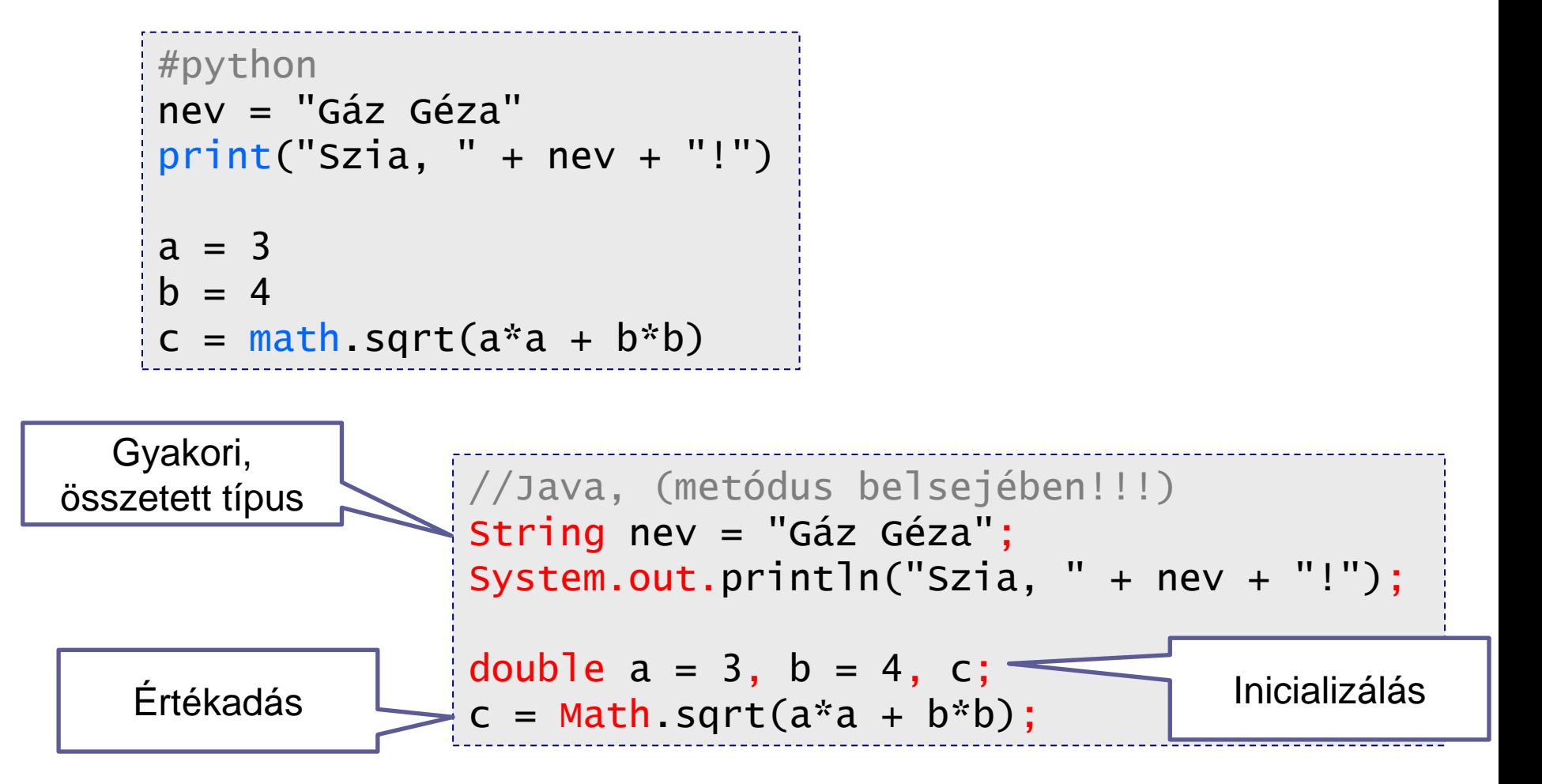

## Beolvasás

- Javaban a kiírás kicsit körülményes kiírás szabványos kimenetre: *System.out.println(...)*  $\Box$  oka: minden függvény osztályban, nincs globális fv ■ Beolvasás még körülményesebb szabványos bemenet: *System.in*
	- ebből nehéz kényelmesen olvasni
	- segítség: *Scanner*
		- speciális osztály a kényelmes beolvasáshoz
		- minden primitív és fontos típushoz saját függvénnyel: *nextInt*, *nextDouble*, *nextString*, stb.

## Beolvasás példa

```
#python
import math 
print("Mennyi a kör sugara?") 
sugar = float(input())print("Kerület =", 2 * sugar * math.pi) 
print("Terület =", sugar**2 * math.pi)
```
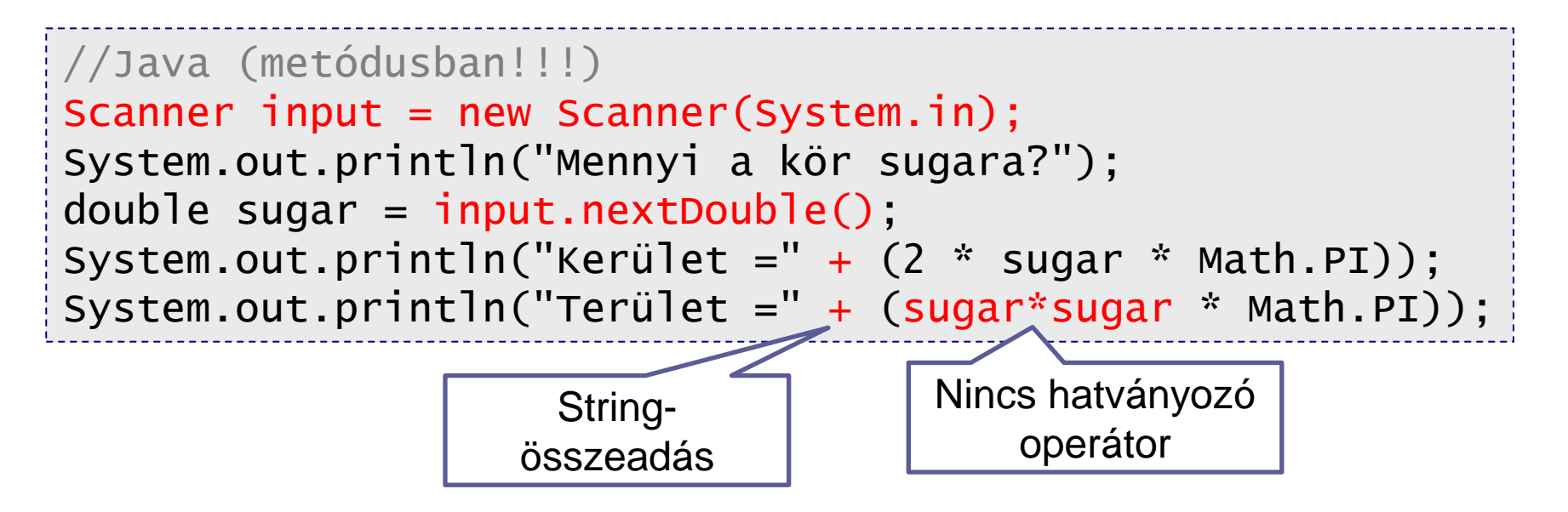

## Teljes program: kör és sugár

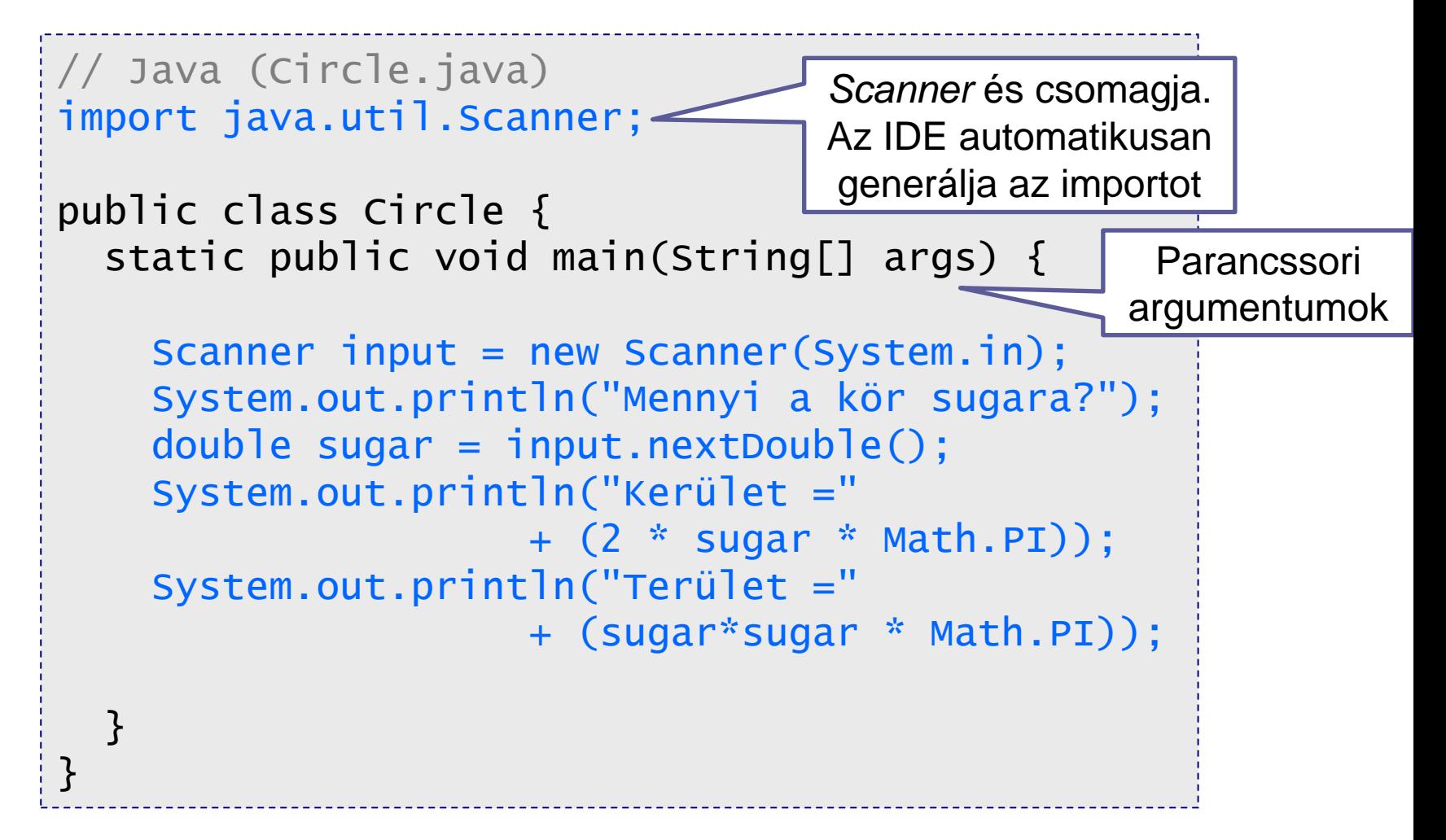

## Műveletek számokkal

### **Aritmetikai**

- $\Box$  +, -,  $*$ ,  $\land$ ,  $\%$  : mint pythonban
- □ nincs: \*\*, //

### ■ Inkrementáló, dekrementáló

- □ ++, -- : egy értékkel növel vagy csökkent
- elöl áll: azonnali hatás

hátul áll: késleltetett hatás

```
int a = 3, b = 2, c = 5;
double d;
c = a/b; // c == 1d = a/b; // d == 1.0d = 1.0 \cdot a/b; // d=1.5
```
int  $e = 3$ , f;  $f = e++$ ; //  $f==3$ ,  $e==4$  $f = ++e$ ; //  $f == 5$ ,  $e == 5$ 

Objektumorientált programozás © BME IIT, Goldschmidt Balázs 18

### Műveletek

■ Összehasonlítás  $\square ==, !=, <, >, <=, >= : \text{mint pythonban}$ ■ Típusváltás (kasztolás) □ (típus) : kifejezés típusát megváltoztatja

double  $a = 3$ ,  $b = 2$ ,  $c = 5$ ;  $c = a/b$ ; //  $c = 1.5$  $c = (int)a/(int)b; // c = 1.0$ 

### Automatikus konverzió

- Műveletek különböző típusok között
	- ökölszabály: "nagyobb" típusra konvertál a fordító
		- byte és short  $\rightarrow$  short
		- int és long  $\rightarrow$  long
		- $\blacksquare$  int és double  $\rightarrow$  double
	- □ "kicsinyítés" explicit módon
		- explicit kasztolás kell, különben fordítási hiba

double d1 = 1.0, d2 = 2.2; int i1 = 3, i2 = 2; d1 = i1/i2; //d1==1.0 i1 = d1\*d2; //HIBA i1 = (int)(d1\*d2); //i1==2 int →double double→int

Objektumorientált programozás © BME IIT, Goldschmidt Balázs **20 august 20 august 20** august 20

### Műveletek bitekkel

■ Bitenkénti műveletek  $\Box$  &,  $\vert$ ,  $\wedge$ , ~ : mint pythonban (és, vagy, kiz.vagy, negálás) **■ Eltolás** 

 $\Box \ll$ , >>, >>>: balra, ismétlő ill. nullával töltött jobbra

byte  $a = 3$ ;  $// 00000011$ byte  $b = 5$ ; // 00000101 byte c;  $c = a$  & b; //  $c == 00000001$  $c = a \mid b$ ; //  $c == 00000111$  $c = a \land b$ ; //  $c == 00000110$  $c = -b$ ; //  $c = -11111010$ byte n,  $m = -6$ ;  $/$  11111010  $n = m \ll 3$ ;  $\frac{\pi}{n} = 11010000$  $n = m \gg 2$ ; //n==111111110  $n = m \gg 2$ ;//n==001111110

## Műveletek logikai értékekkel

■ Lusta kiértékelés (lazy)  $\Box$  &&,  $||:$  and, or jobb oldal csak akkor értékelődik, ha számít ■ Teljes kiértékelés (mellékhatásoknál fontos) □ &, |, ^, ! : and, or, *xor*, not if  $(a < b \& b < c) \{ ... \}$ if  $(a < b \& b < c) \{ ... \}$ *b<c* -t csak akkor értékeli, ha *a<b* igaz *b<c* -t mindig kiértékeli

### Műveletek értékadással

 $\square$  = : egyszerű értékadás

□ ~=, +=, -=, \*=, /=, %=, &=, ^=, |=, <<=, >>=, >>>= : :

összetett értékadás (mint pythonban)

*pl:*  $x^* = a + b$ ;  $\to x = x^*(a + b)$ 

 a teljes kifejezés értéke az értékül adott kifejezés értéke

int a=1, b=2, c=3, d=5, e=6; a = b; // a == 2 b = c = e; // b==6, c==6 b \*= a+d; // b==42 e = a += b; // a==44, e==44

## Egyéb műveletek

#### Mezőkiválasztás (attribútum, metódus)

**.** : mint python objektumok esetén

System.out.println("Helló");

#### **Elágazás**

**? :** : feltételtől függő érték

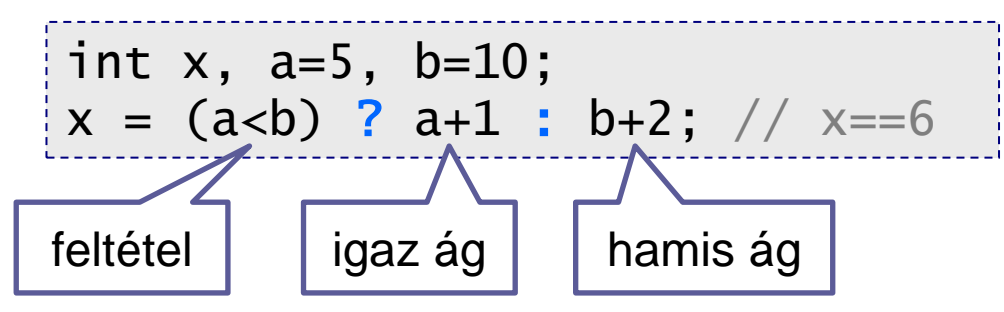

## Műveletek precedenciája

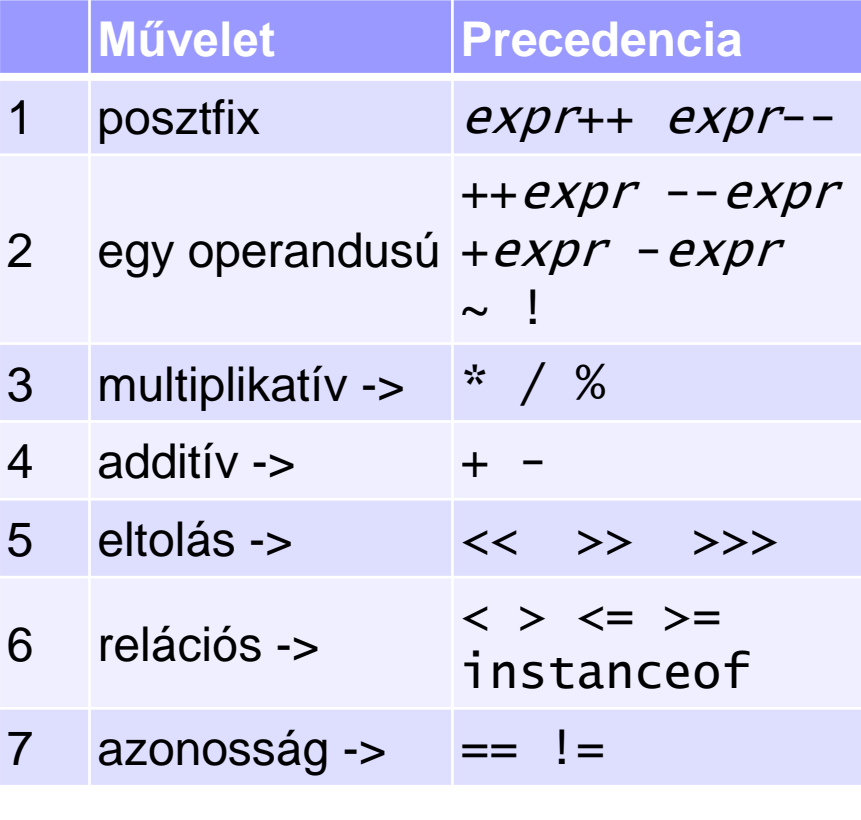

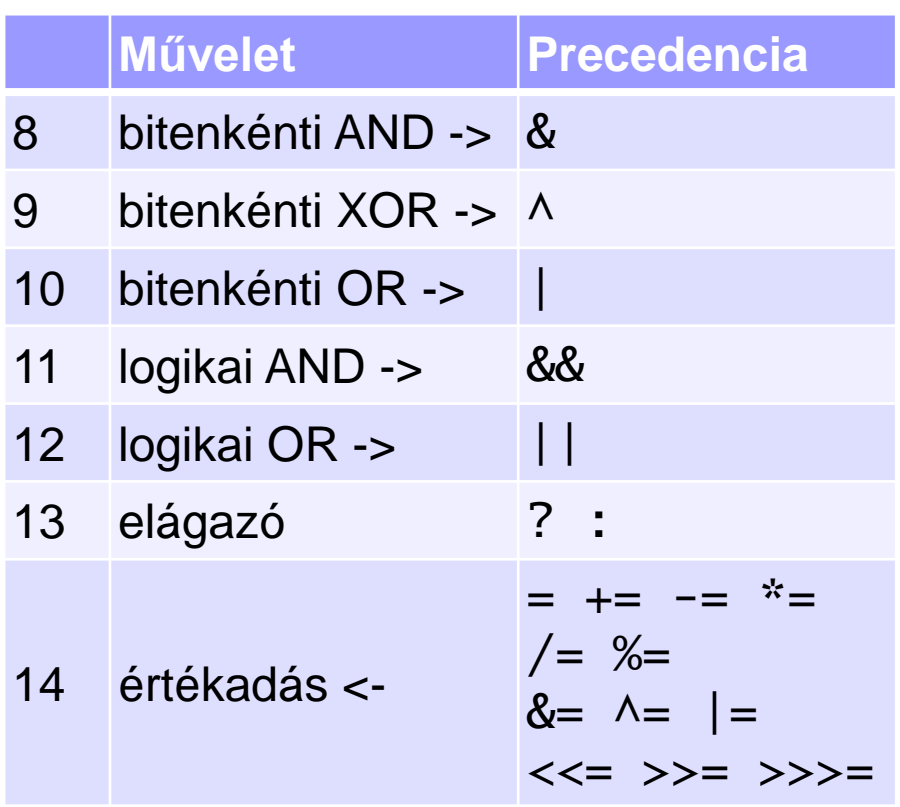

*-> és <- az* <<= >>= >>>= *asszociativitás iránya*

## Vezérlési szerkezetek

■ Nagy különbség python és Java között

indentálás csak szebbé tesz

- fordítóra nem hat
- **használjuk úgy, mint pythonban!**
- utasítások végén pontosvessző
- blokk-képzés kapcsos zárójellel

```
#python
szam = int(input())if szam % 2 == 0:
  print("páros")
else:
    print("páratlan")
```

```
//Java (metódusban)
//... (scanner, stb)
int szam = input.nextInt();
if (szam % 2 == 0) {
   System.println("páros");
} else {
   System.println("páratlan");
}
```
## Elágazás: feltételes végrehajtás

if (*logikai kifejezés*) *utasítás* else *utasítás*

 *utasítás* lehet egy sor vagy egy blokk *logikai kifejezés* mindig boolean típusú

```
#python
szam = int(input())if szam % 2 == 0:
    print("páros")
else:
    print("páratlan")
```

```
//Java (metódusban)
//... (scanner, stb)
int szam = input.nextInt();
if (szam % 2 == 0) {
   System.println("páros");
} else { 
   System.println("páratlan");
}
```
## Ciklus: ismétlődő végrehajtás

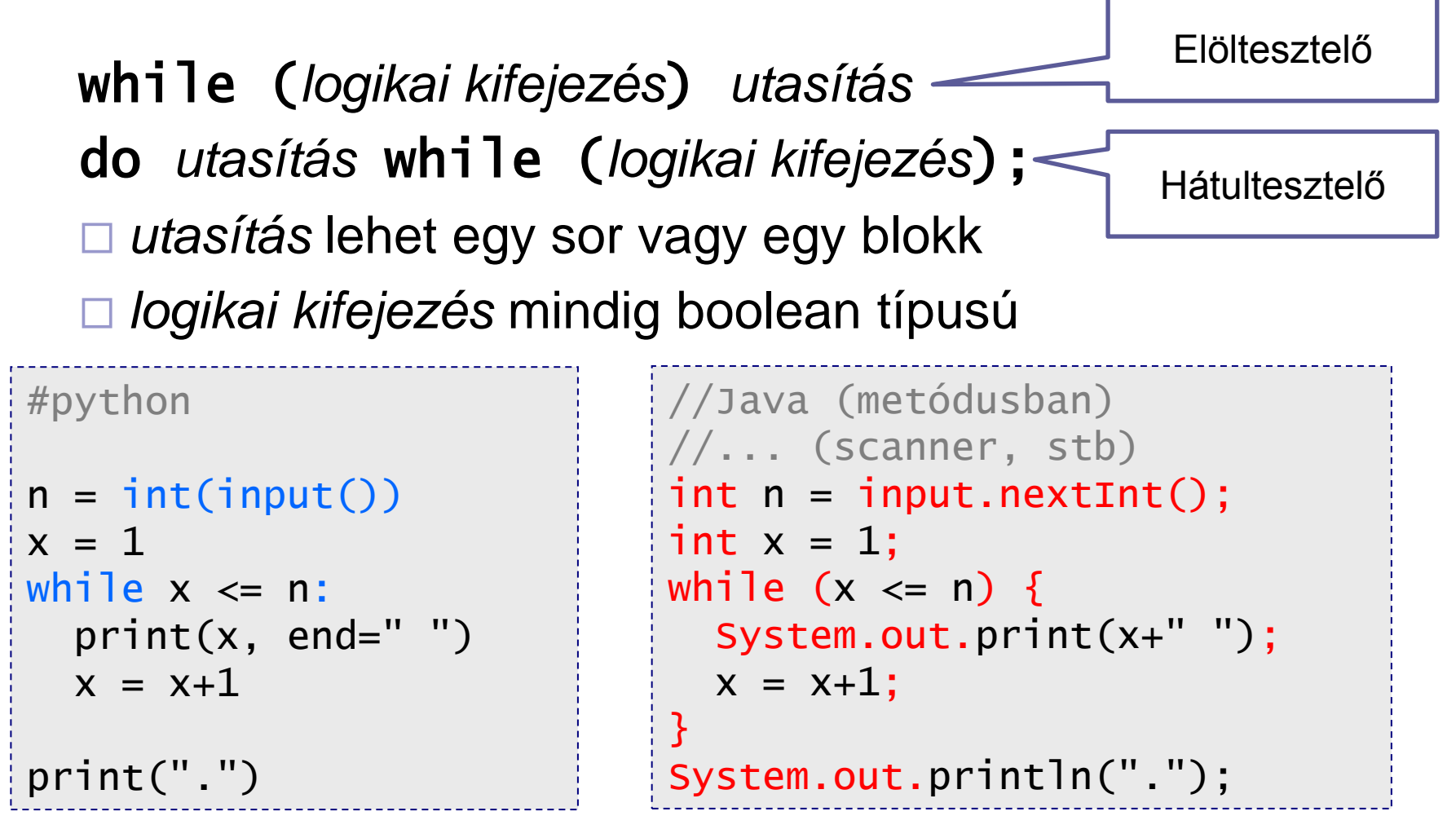

## Ciklus: ismétlődő végrehajtás

for (*inicializálás; logikai kifejezés; léptetés*) *utasítás*

 *utasítás* lehet egy sor vagy egy blokk *logikai kifejezés* mindig boolean típusú

```
#python
n = int(input())for x in range(1, n, 2):
   print(x,end=" ")
print(".")
                              //Java (metódusban)
                               //... (scanner, stb)
                               int n = input.nextInt();
                               for (int x = 1; x \le n; x+=2) {
                                  System.out.print(x+" ");
                               }
                               System.out.println(".");
```
## Ciklus: ismétlődő végrehajtás

for (*inicializálás; logikai kifejezés; léptetés*) *utasítás*

 $\square$  általánosított léptető while-ciklus

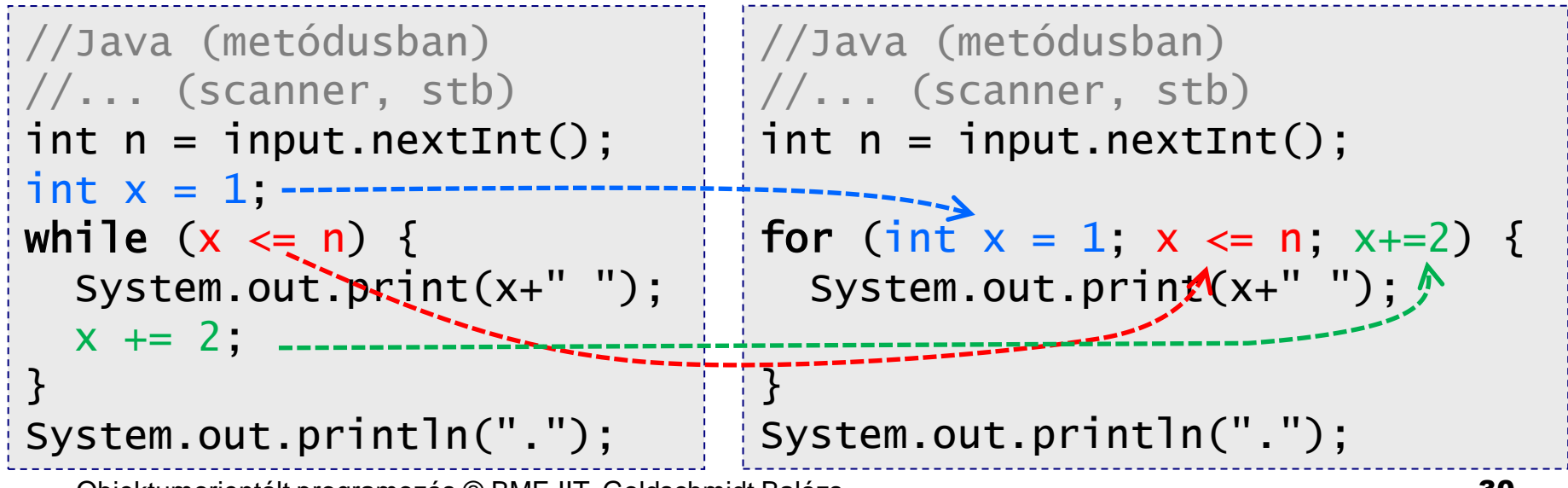

## Ciklusban ugrás

■ Ciklusból kiugrás  $\Box$  break : mint pythonban példa: számok beolvasása és összegzése 0-ig

```
//Java (metódusban)
//... (scanner, stb)
int sum = 0;
while (true) { 
  int n = input.nextInt();
  if (n == 0) break;
  sum += n;
}
System.out.println(sum);
```
## Ciklusban folytatás

■ Ciklus elejére ugrás

 $\Box$  continue : mint pythonban

 példa: 1-100 közötti hárommal osztható számok kiíratása és összege

```
//Java (metódusban)
int sum = 0;
for (int i = 1; i < 100; i++) {
  if (i\%3 == 0) continue;
  sum += i;
   System.out.println(i);
}
System.out.println("Szum:"+sum);
```
## Egymásba ágyazott ciklusok

#### ■ Belső ciklusból kilépés

példa: keressük a szorzótáblában az első előfordulást

```
//Java (metódusban)
//... (scanner, stb)
int n = input.nextInt();
int i=0, j=0;
boolean megvan = false;
for (i = 1; i \le 10; i++) {
    for (j = 1; j \le 10; j++) {
        if (i * j == n) { megvan = true; break; }
     }
     if (megvan) break;
}
System.out.println((i*j!=121) ? i+","+j : "Nincs");
```
## Egymásba ágyazott ciklusok

#### ■ Belső ciklusból kilépés

#### □ címke használatával

```
//Java (metódusban)
//... (scanner, stb)
int n = input.nextInt();
int i=0, j=0;
```

```
ciklus: for (i = 1; i <= 10; i++) {
    for (j = 1; j \le 10; j++) {
         if (i*j == n) break ciklus;
     }
}
```

```
System.out.println((i*j!=121) ? i+","+j : "Nincs");
```
## Többszörös elágazás

■ C-s örökség, ritkán használjuk

főleg állapotgépekben

■ egy állapot egy elágazás

### ■ Struktúra

*switch* a fő blokk

- *case* egész típus *:*
	- **E** lehet char, String, enum is
- *break* minden külön eset után!

```
//Java (metódusban)
//... (scanner, stb)
int n = input.nextInt();
switch (n) {
  case 1: a = 3;
           b = 2;
            break;
  case 2: a = 2;
           b = 3:
   case 3: c = 1;
            break;
  default: a = b = c = 0;
}
```
# *Összetett típusok, tömbök*
# Összetett típusok

- Tömbök, Stringek stb. mind összetettek
- Változó csak referenciát tárol
	- $\Box$  mint pythonban
	- □ python *None* Javaban *null*
- Értékadás a referenciát módosítja

 $\Box$  referált objektum nem változik

```
String s = "12345"; // String literál
s = "hello"; // korábbi referencia elveszik, 
              // de az "12345" String a 
              //memóriában marad
String q = null;
```
## Tömbök

### ■ Egyszerű tömb definiálása

int  $a[] = new int[13]$ ; // 13 elemű, int-ek vannak benne double[]  $d = new double[20]$ ; // 20 db double

### ■ Tömbök merevek

- méretük konstans
	- létrehozáskor rögzül
	- *length* attribútummal lekérdezhető
- indexelés 0-tól

alapértelmezetten nullára inicializálódnak az elemek

referencia esetén *null*

## Tömbök

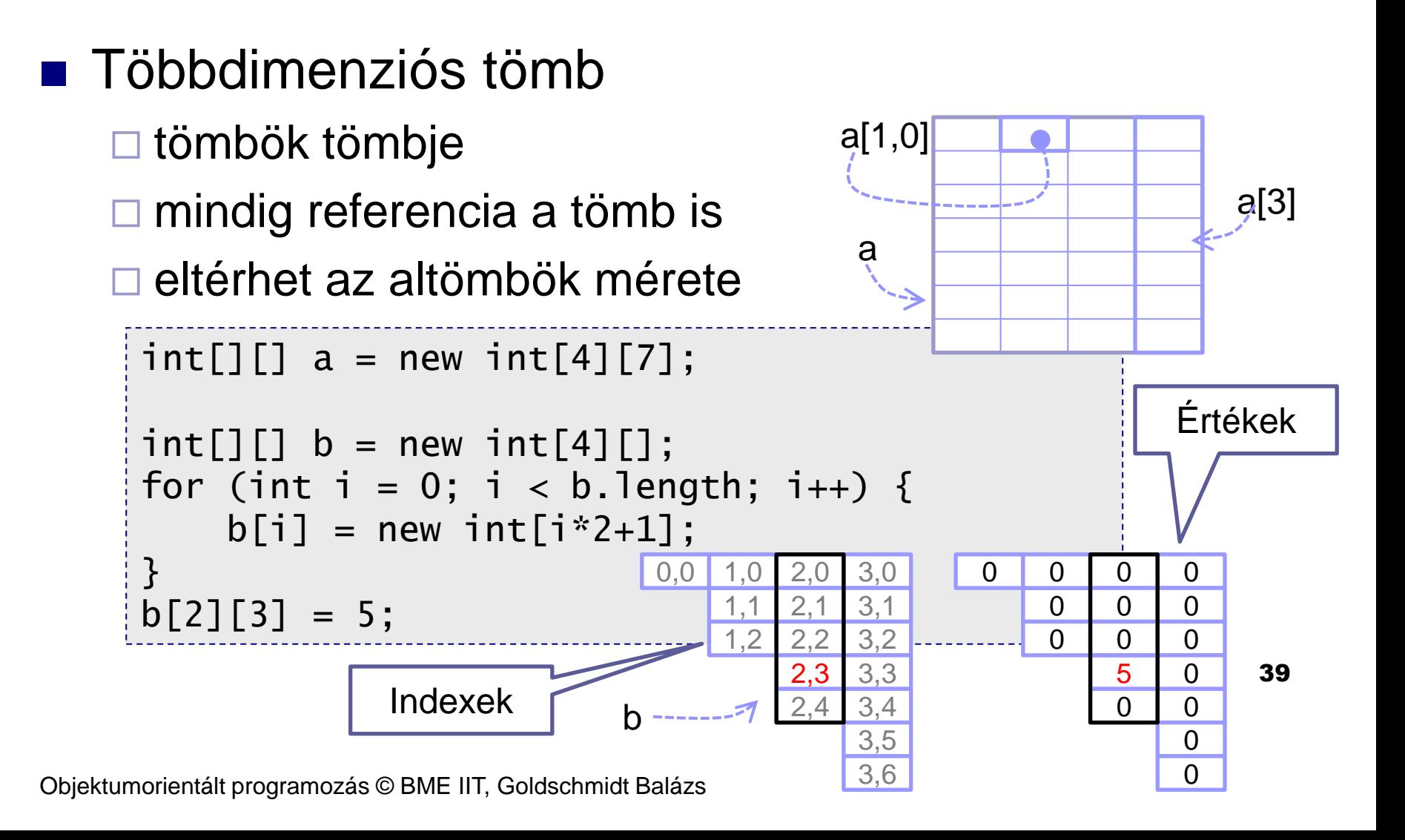

## Tömbök használata

### ■ Feladat:

 olvassunk be 10 számot, és írjuk ki az átlagnál nagyobbakat!

```
int[] t = new int[10];
int n, sum;
for (int i = 0; i < 10; i++) {
  n = input.nextInt();
  sum += n;t[i] = n;
}
for (int i = 0; i < 10; i++) {
  if (t[i]*10 > sum) System.out.println(t[i]);
}
```
## Tömbök használata

## ■ Feladat:

olvassunk be 10 számot, és írjuk ki az átlagnál

nagyobbakat!

□ 10 csak egyszer!

```
int[] t = new int[10];
int n, sum;
for (int i = 0; i < t.length; i++) {
  n = input.nextInt();
  sum += n;t[i] = n;
}
for (int i = 0; i < t.length; i++) {
  if (t[i]*t.length > sum) System.out.println(t[i]);
}
```
## Tömbök használata

### ■ Feladat:

olvassunk be 10 számot, és írjuk ki az átlagnál

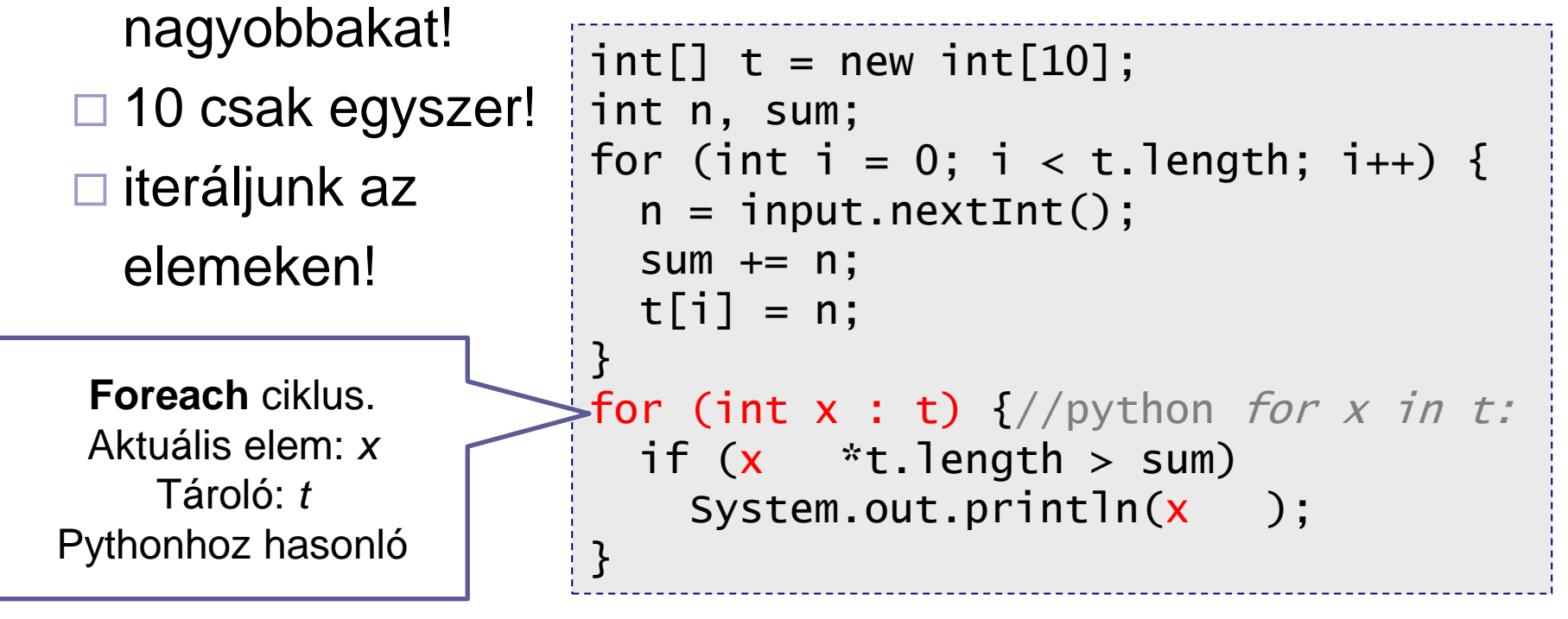

## *Függvények alapjai*

# Függvények definiálása

- Függvények Java megnevezése: *metódus* □ mindig egy osztályban kell legyen
	- szerkezet
		- láthatóság és módosítók (később, most csak *static*) [1]
		- visszatérési érték típusa (*void*, ha nincs) [2]
		- $\blacksquare$  név [3]
		- paraméterek típussal (üres, ha nincs) [4]
		- várható kivételek (ha vannak; később) [5]
		- törzs (blokk) [6]

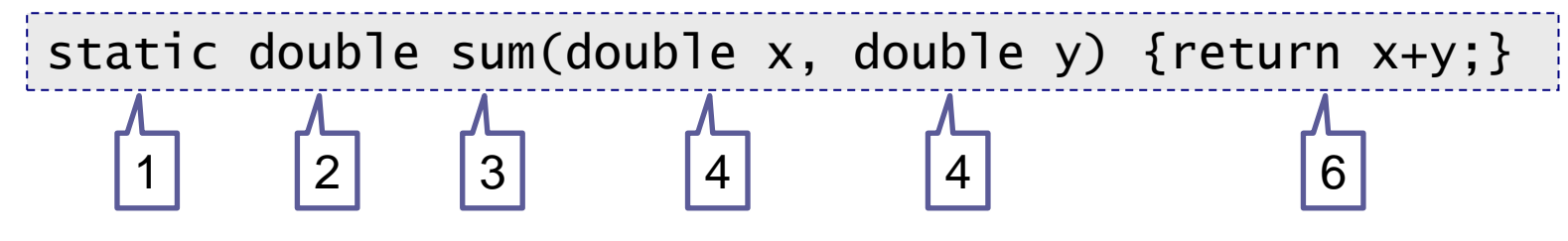

# Egyszerű függvény

### ■ Számoljunk négyzetet!

definíció

#python def negyzet(x): return x\*x

//Java (osztályon belül) static double negyzet(double x) { return x\*x; }

#### használat

#python print(negyzet(2.3))

//Java (metóduson belül) System.out.println(negyzet(2.3));

# Függvény példa

## ■ Teljes példa 1

#### Írjunk Java programot, ami kiírja az első 10 négyzetszámot!

```
//Java (Main.java)
public class Main {
   static double negyzet(double x) { 
     return x*x;
   }
   public static void main(String[] args) {
    for (int n = 1; n \le 10; n_{++}) {
        System.out.println(negyzet(n));
      }
   }
}
```
## Függvény példa

## ■ Teljes példa 2.1

### □ Írjunk Java programot, ami kiírja az első 10 prímszámot!

```
//Java (Main.java)
public class Main {
   static boolean prime(int x) { 
    for (int i = 2; i <= x/2; i++) {
      if (x\%i == 0) return false;
 } 
     return true;
   }
 //...
```
## Függvény példa

■ Teljes példa 2.2

□ Írjunk Java programot, ami kiírja az első 10 prímszámot!

```
 //...
  public static void main(String[] args) { 
   for (int cnt = 0, n = 2; cnt <= 10; n++) {
      if (prime(n)) {
         System.out.println(n);
        cnt++; }
 } 
 }
}
```
# Függvények és változóik

- Változók élettartama
	- lokális változó
		- míg a függvény (blokk) véget nem ér
	- paraméter
		- primitív: amíg a függvény vissza nem tér
		- objektumreferencia: a hívónál megmarad
	- visszatérési érték
		- amíg a hívó használja
- Referencia típusok
	- mindig *new*-val jön létre a referencia

## Függvények paraméterezése

■ Hívónak minden paramétert meg kell adnia

- $\square$  a sorrend és a típus számít
	- nincs név szerinti paraméter-értékadás
	- nincs default érték
- Paraméterek helyes típussal
	- fordító ellenőrzi a típus-kompatibilitást
		- pl. *double* helyett adhatunk *int*-et, de fordítva nem
- Visszatérési érték
	- nem kötelező felhasználni
	- ha átvesszük, típus-kompatibilitás fontos

## Paraméterek: típus-kompatibilitás

```
//Java (Main.java)
public class Main {
   static double negyzet(double x) { 
     return x*x;
   }
   public static void main(String[] args) {
    for (int n = 1; n \le 10; n+1) {
      System.out.println(negyzet(n)); //OK, int->double }
    int i = negyzet(12); // fordítási hiba: double->int
    int k = (int)negyzet(12); // OK: explicit kasztolás
    double q = negyzet(12); // OK: int \rightarrow double
     negyzet(2.3); // nem használjuk az eredményt, de OK
  }
}
```
## *Memóriakezelés*

## Memória kezelés alapjai

■ Java (és python) beépített szemétgyűjtővel

- $\Box$  garbage collector (GC)
- **new** : objektum lefoglalása a heap-en
	- élettartam: amíg van rá referáló változó vagy attribútum
- GC összegyűjti és törli a nem referáltakat
	- automatikus
	- okos algoritmus, köröket, hurkokat is jól kezeli
	- nem okoz objektum-vesztést

```
//Java (osztályon belül)
static double pythagoras(double a, 
                            double b) {
    double c2 = a^*a+b^*b;
    double c = Math.sqrt(c2);
     return c;
}
static double dist(double x1, double y1, 
                     double x2, double y2) {
    double dx = x^2-x^1, dy = y^2-y^1;
    double d = pythagoras(dx, dy);
     return d;
}
//Java (osztályon belül), foo függvény
double x = dist(3, 0, 0, 4);
System.out.println(x);
```
Stack (verem)

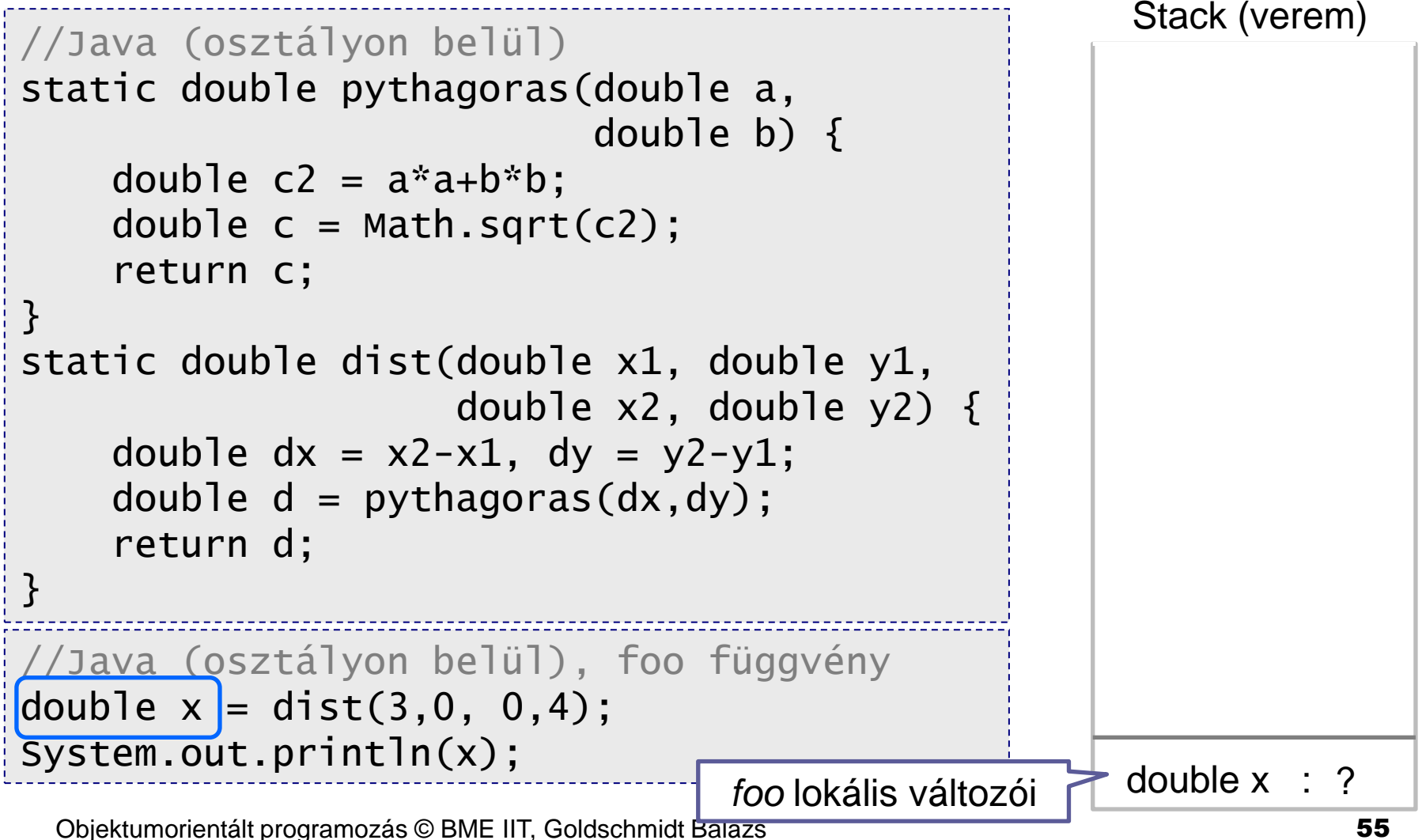

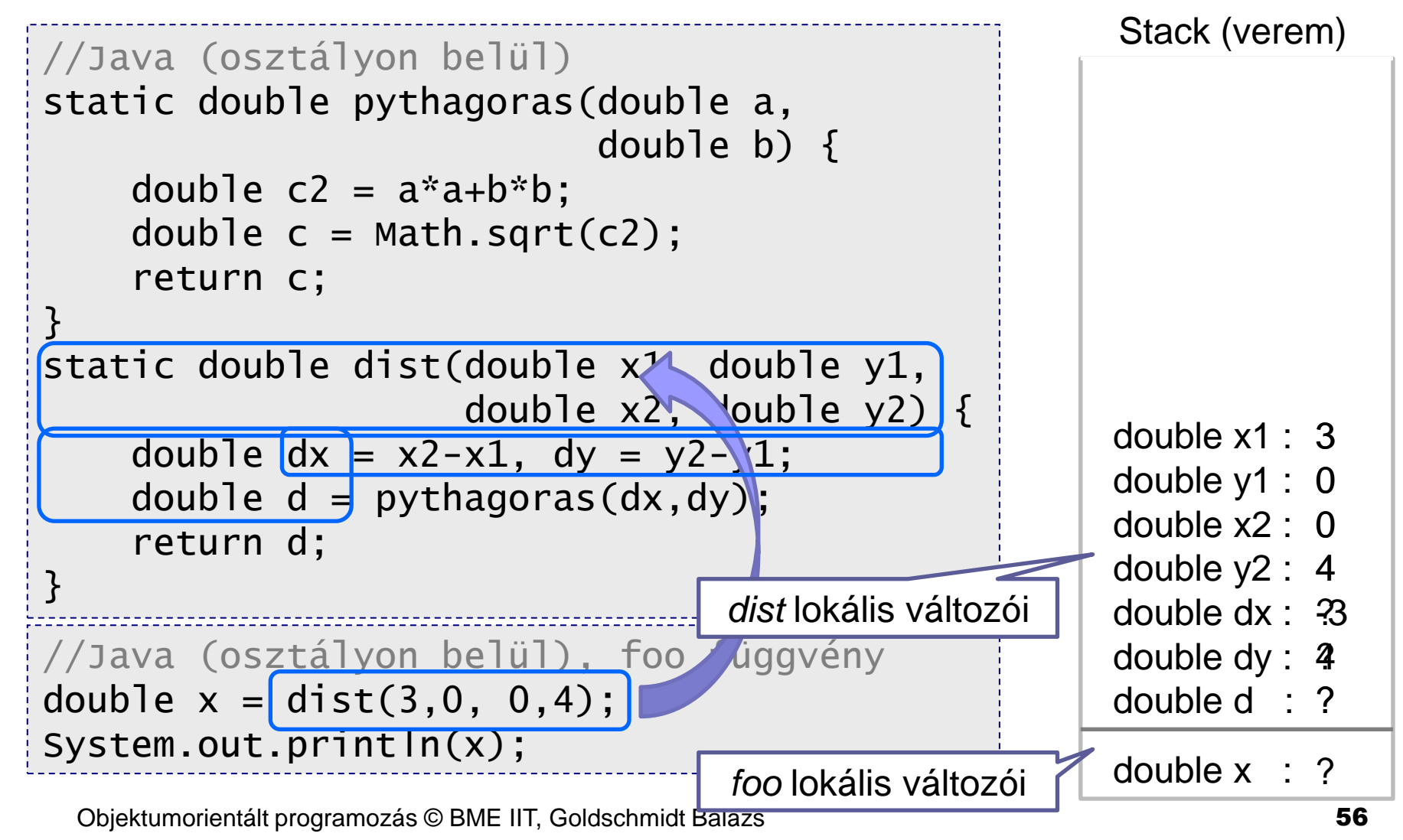

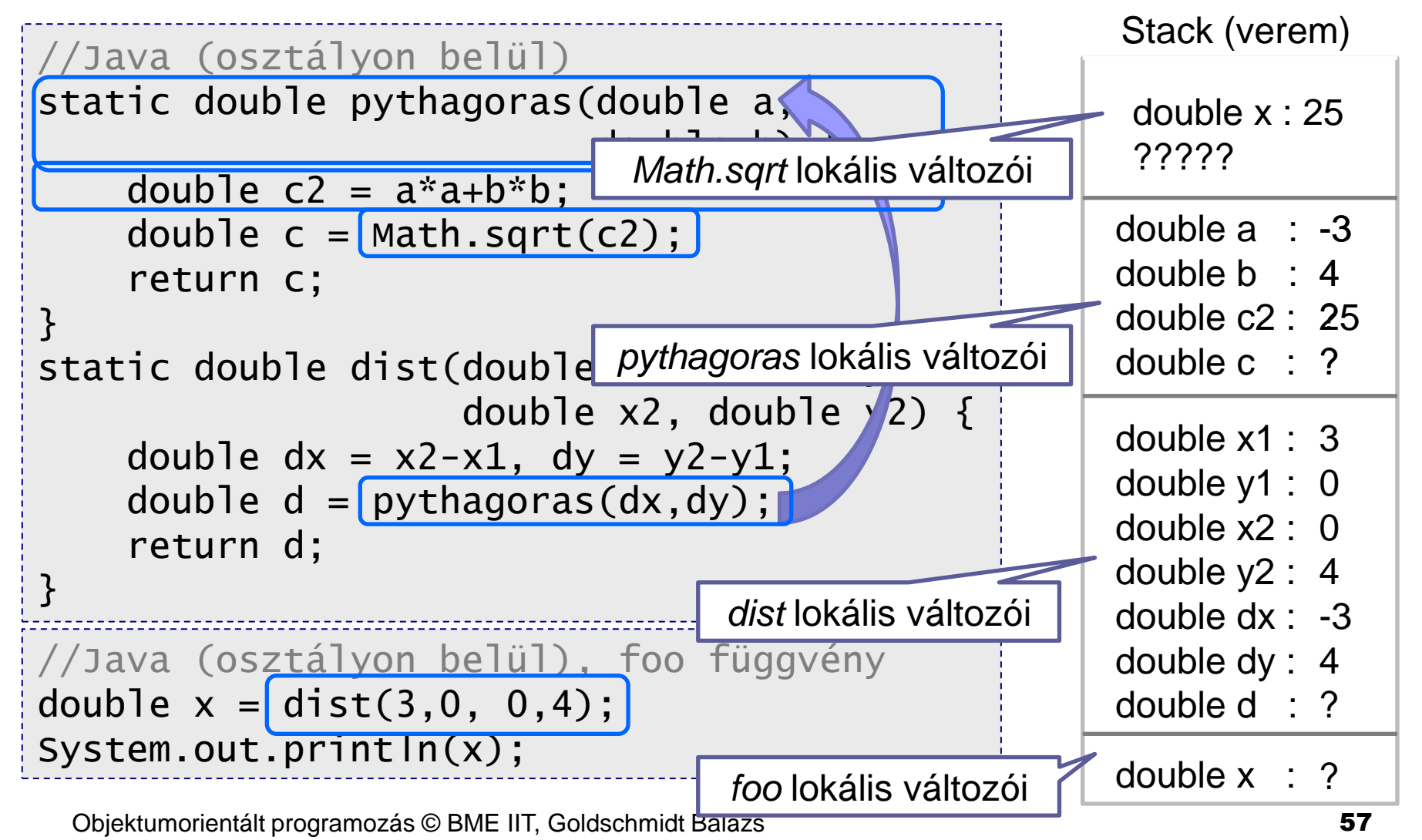

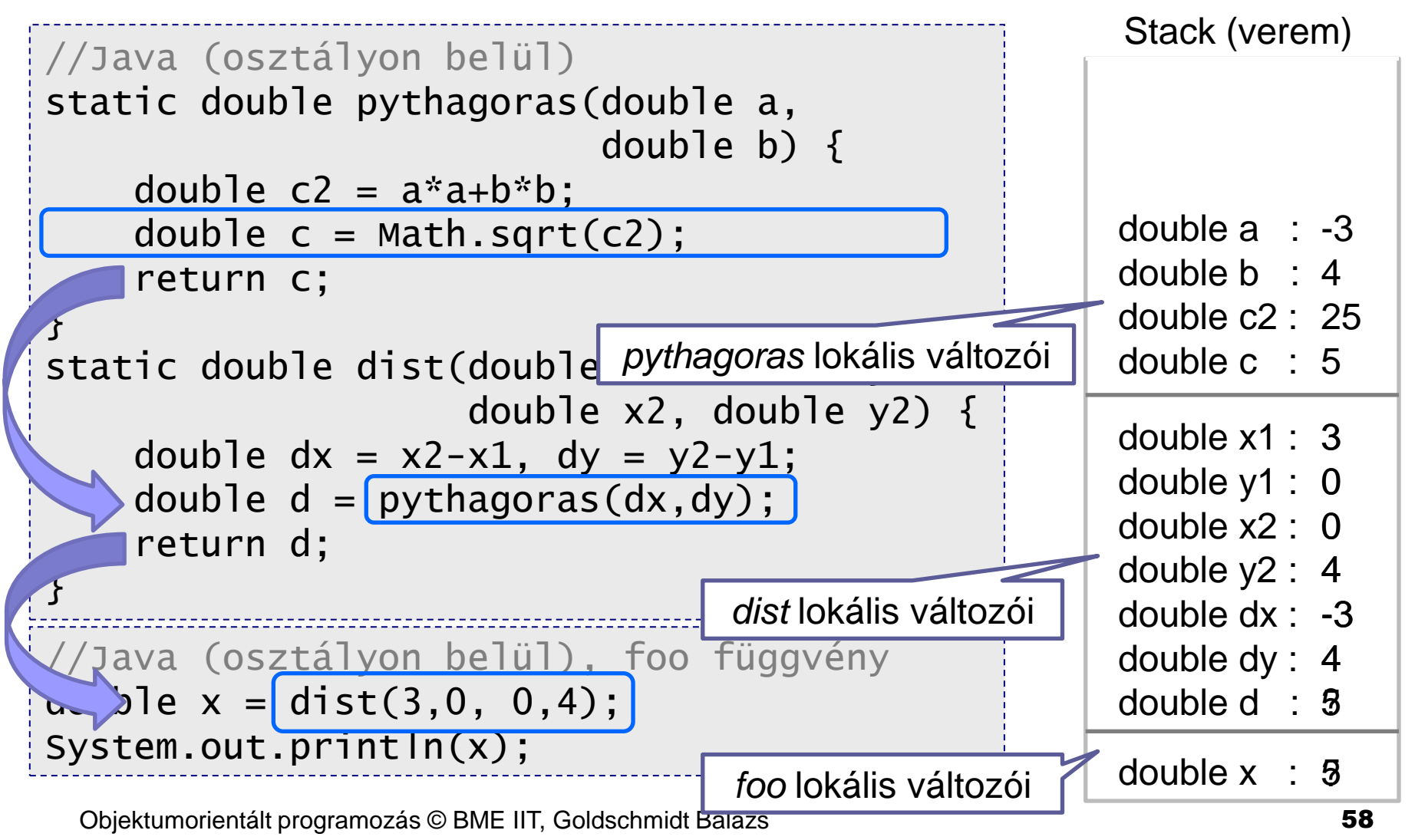

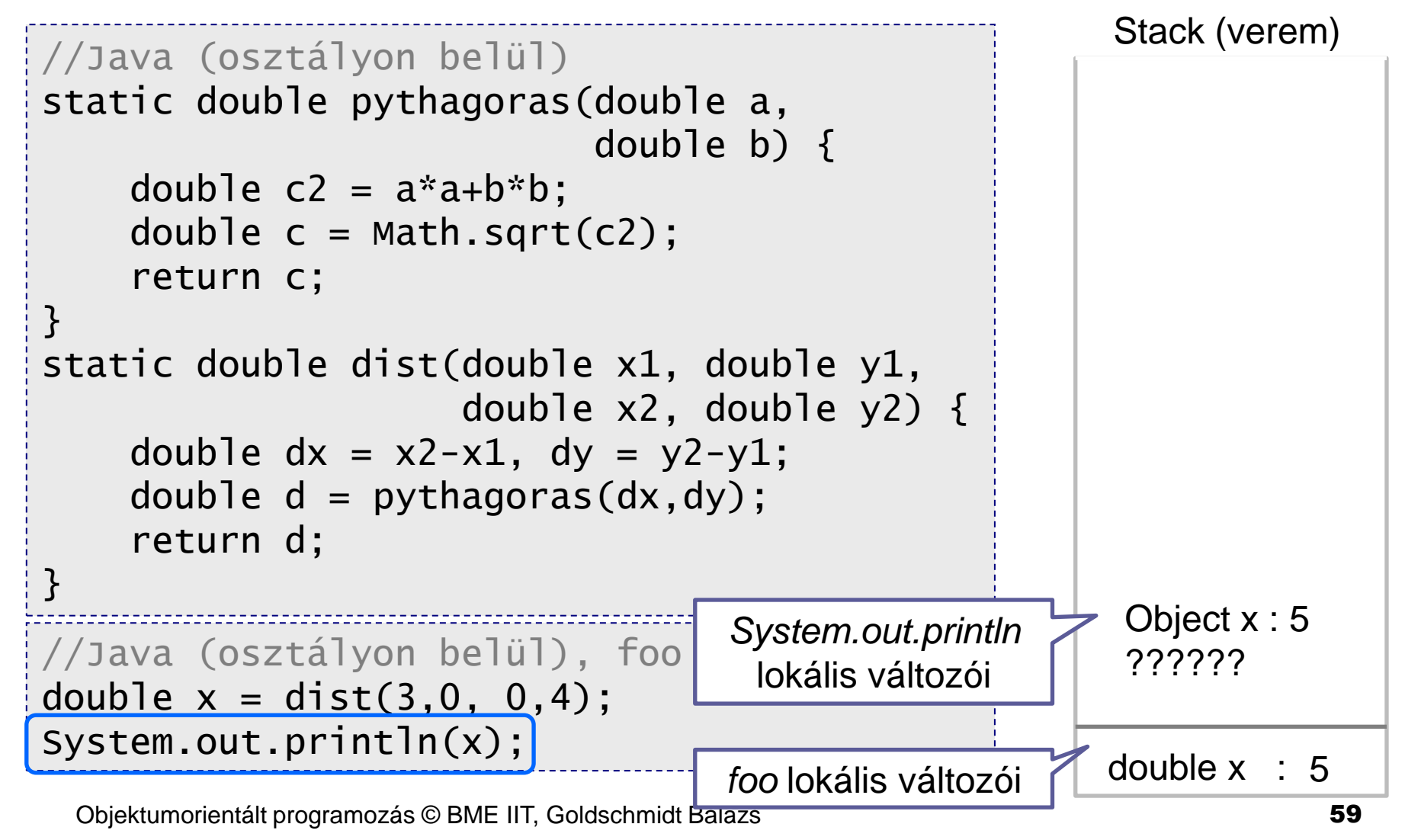

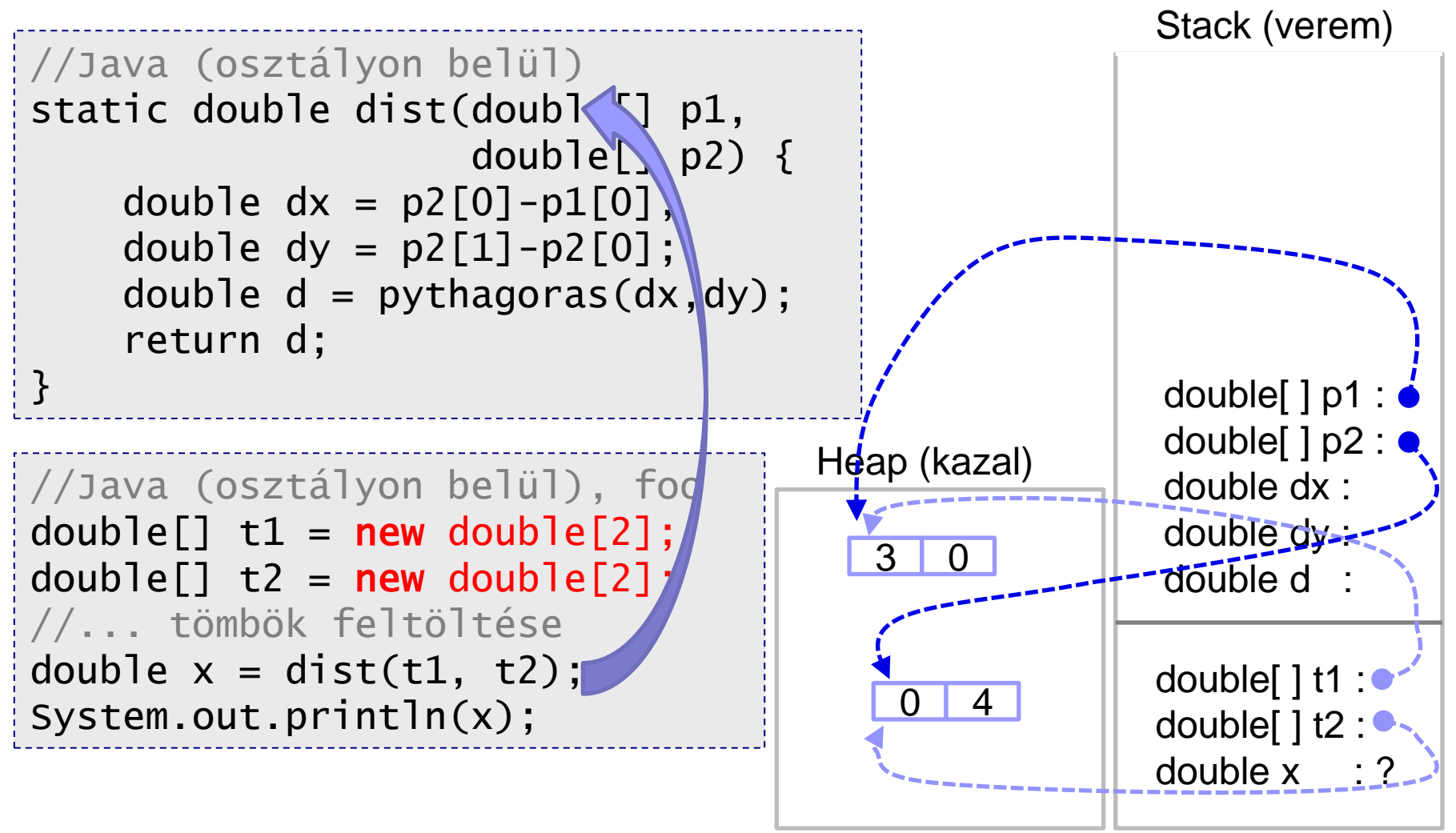

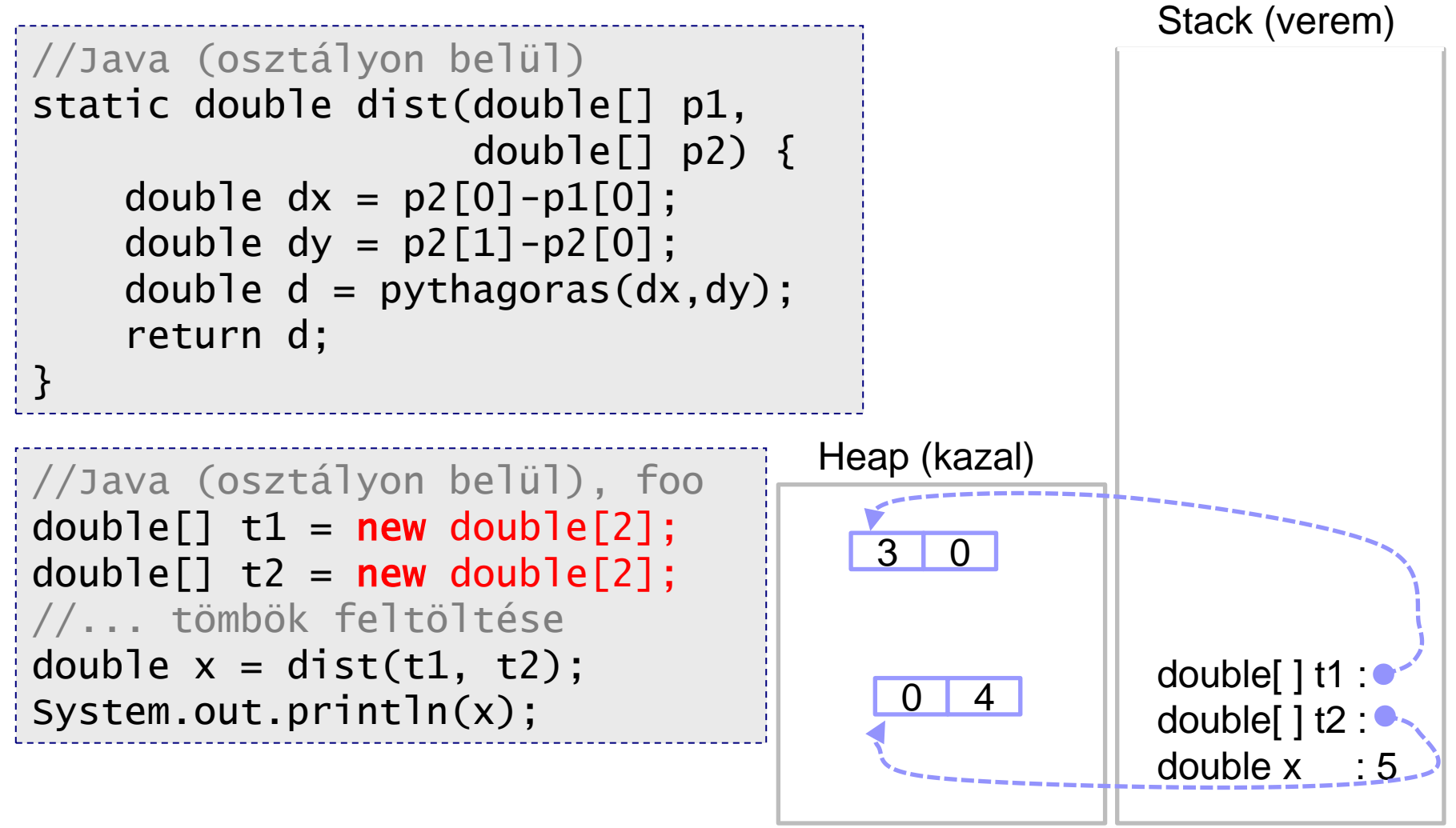

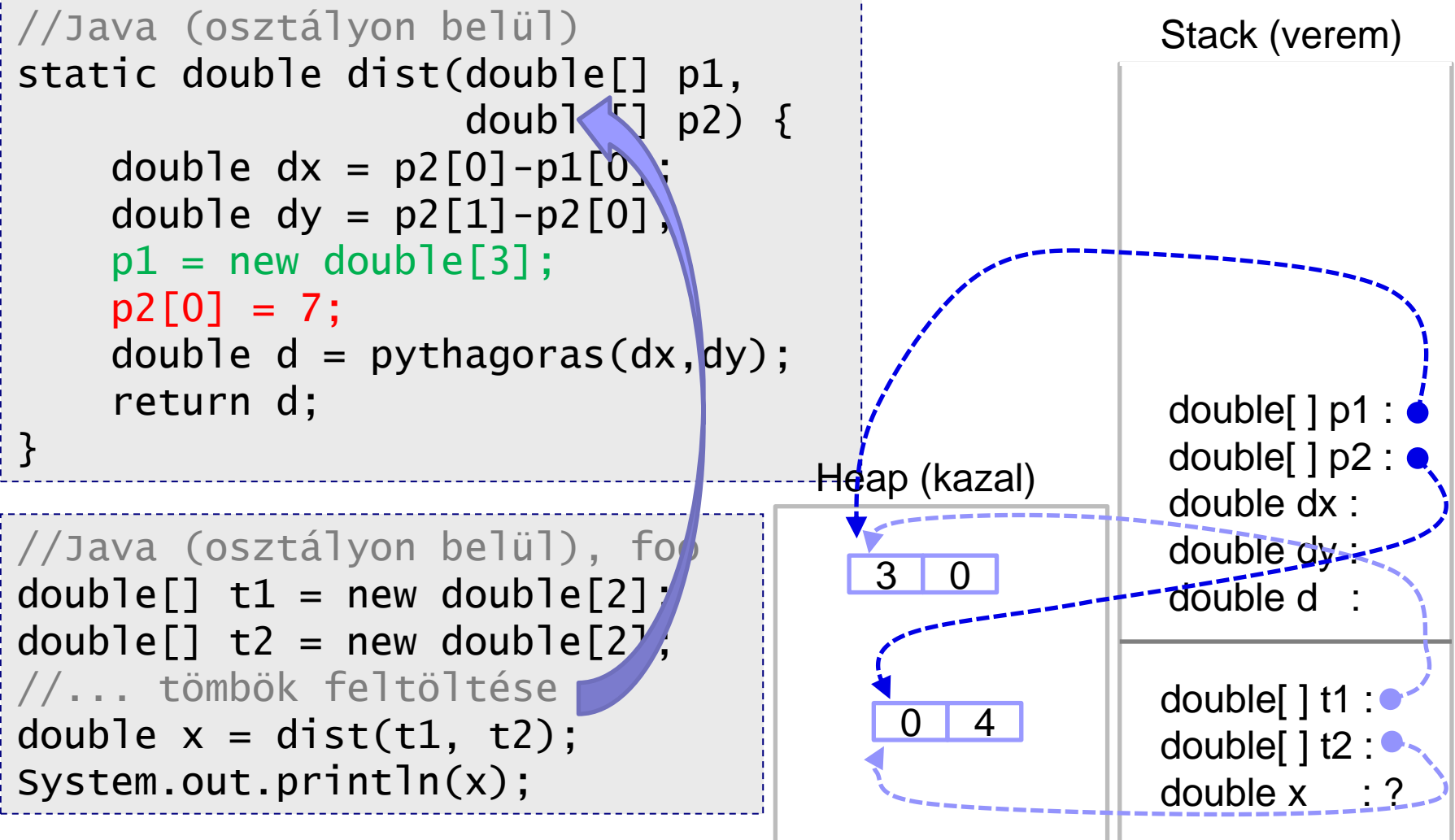

![](_page_62_Figure_1.jpeg)

Objektumorientált programozás © BME IIT, Goldschmidt Balázs **64** bizontoszóját a formály a megalált a formály a for

## Flexibilis tömb: *ArrayList*

- Pythonban megismert lista flexibilis nyújtózkodik (append)
- Java sok tároló-osztályt ismer

részletek később

- Egyik leggyakoribb: *ArrayList*
	- $\Box$  nyújtózkodik
	- törölhetők az elemei
	- $\Box$  stb.

## ArrayList használata

#python  $szamok = []$ while True:  $n = int(input())$ if  $n < 0$ : break szamok.append(n) for n in szamok: print(n)

![](_page_64_Figure_2.jpeg)

## ArrayList főbb függvényei

### ■ ArrayList<T> esetén (T a tárolt típus)

- boolean add(T x): végéhez fűz (mindig true)
- $\Box$  void add(int i,  $\top$  x): i. elem elé beszúr (0. az első)
- $\Box$  boolean contains(T x): igaz, ha x benne van
- int indexOf(T x): x első előfordulása egyébként -1
- T get(int i): i. elemet visszaadja
- T remove(int i): i. elemet visszadja és törli a listából
- $\Box$  boolean remove(T x): egyszer törli x-et, ha benne van
- clear(): minden elemet töröl a listából
- $\Box$  int size(): tárolt elemek száma
- boolean isEmpty(): üres-e?

...

![](_page_66_Picture_0.jpeg)

## Csomagok alapjai

- Hierarchikus névteret definiálnak hasonló a *module*-okhoz pythonban
- Csomag-hierarchia mappa-hierchiával nevek azonosak, de több gyökérmappánk is lehet forráskód fájljai a megfelelő nevű mappában legyenek ■ Forráskódban
	- kötelező definiálni a kódban is
		- **package foo.bar.baz;**
	- importálni csomagnévvel vagy osztálynévvel lehet

## Csomagok és osztályok

### ■ Teljes név: csomag+osztály foo.bar.baz.MyClass

- Nevek használata importtal
	- importtal csomagnév használata nélkül elérhető
		- megadja, hogy egy azonosítót hol keressen a fordító
	- névütközés esetén teljes nevet kell használni
		- pl. *List* benne van a *java.util* és *java.awt* csomagban is
	- statikus import mezőkre működik

![](_page_68_Picture_78.jpeg)

## *Kódolási konvenciók*

## Azonosítók írásmódja

Változók, attribútumok és metódusok

**camelCase**, kezdőbetű kicsi, új szavak naggyal

**getSecondBiggestNumber()**

**int importantVariable;**

■ Osztálynevek

**CamelCase**, kezdőbetű nagy, új szavak naggyal

**StringBuffer**

### ■ Csomagnév

 $\Box$  kisbetűs

**java.util**

## Zárójelezés

**Blokkok esetén** □ nyitó zárójel a sor végén **while (true) {** zárás új sorban**,** folytatás a sorban **if (a<b) { ... } else { ... }**
## Kommentek

## ■ Egysoros

**□** sor végéig tart

## **T**öbbsoros

 $\square$  nem szabad egymásba ágyazni

## **Dokumentáló**

 mint a többsoros, de dokumentációba bekerül (JavaDoc)

python *"""docstring"""*

Objektumorientált programozás © BME IIT, Goldschmidt Balázs 74

int x; // sor végéig tart

int /\* ez már többsoros, ez is az, még mindig tart itt lesz vége: \*/ y;

/\*\* A pozíció X koordinátája \*/ double x; /\*\* A poyíció Y koordinátája \*/ double y;